### 解决方案实践

## 华为云 **Landing Zone** 解决方案实践

文档版本 1.0 发布日期 2024-05-11

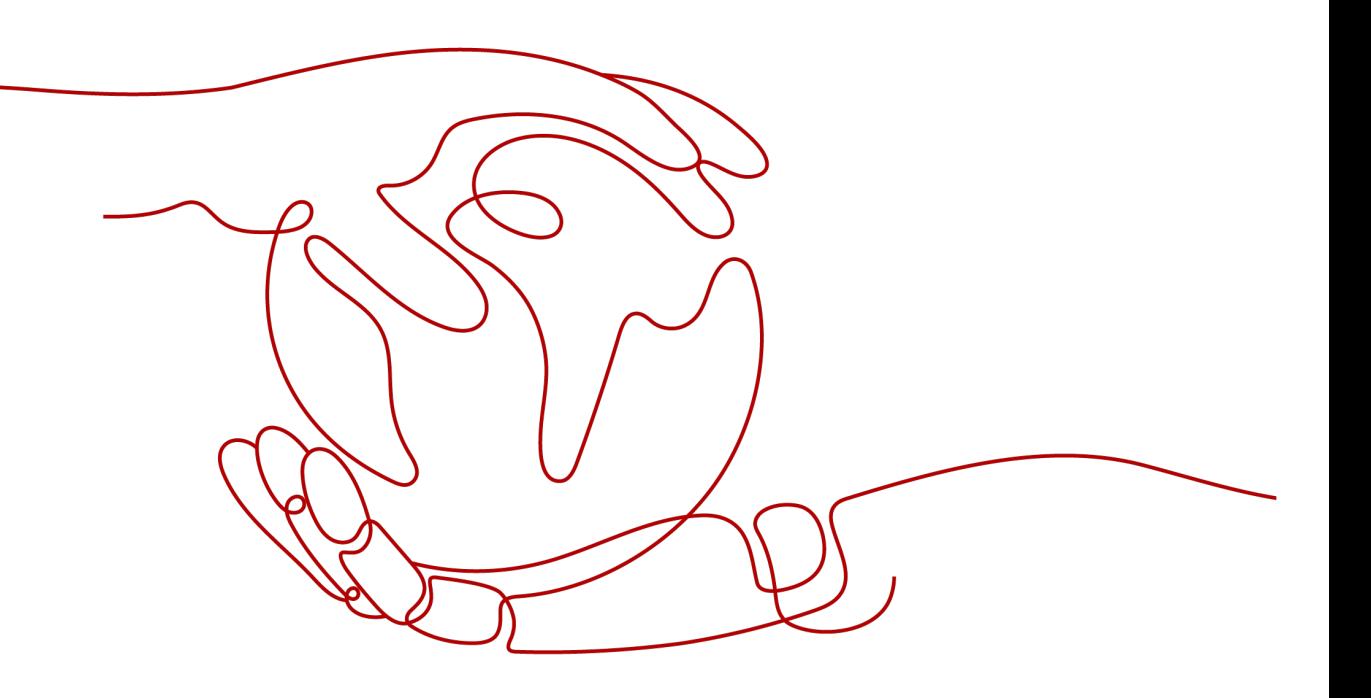

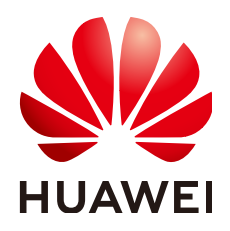

### 版权所有 **©** 华为技术有限公司 **2024**。 保留一切权利。

非经本公司书面许可,任何单位和个人不得擅自摘抄、复制本文档内容的部分或全部,并不得以任何形式传 播。

### 商标声明

**、<br>HUAWE和其他华为商标均为华为技术有限公司的商标。** 本文档提及的其他所有商标或注册商标,由各自的所有人拥有。

### 注意

您购买的产品、服务或特性等应受华为公司商业合同和条款的约束,本文档中描述的全部或部分产品、服务或 特性可能不在您的购买或使用范围之内。除非合同另有约定,华为公司对本文档内容不做任何明示或暗示的声 明或保证。

由于产品版本升级或其他原因,本文档内容会不定期进行更新。除非另有约定,本文档仅作为使用指导,本文 档中的所有陈述、信息和建议不构成任何明示或暗示的担保。

安全声明

### 漏洞处理流程

华为公司对产品漏洞管理的规定以"漏洞处理流程"为准,该流程的详细内容请参见如下网址: <https://www.huawei.com/cn/psirt/vul-response-process> 如企业客户须获取漏洞信息,请参见如下网址: <https://securitybulletin.huawei.com/enterprise/cn/security-advisory>

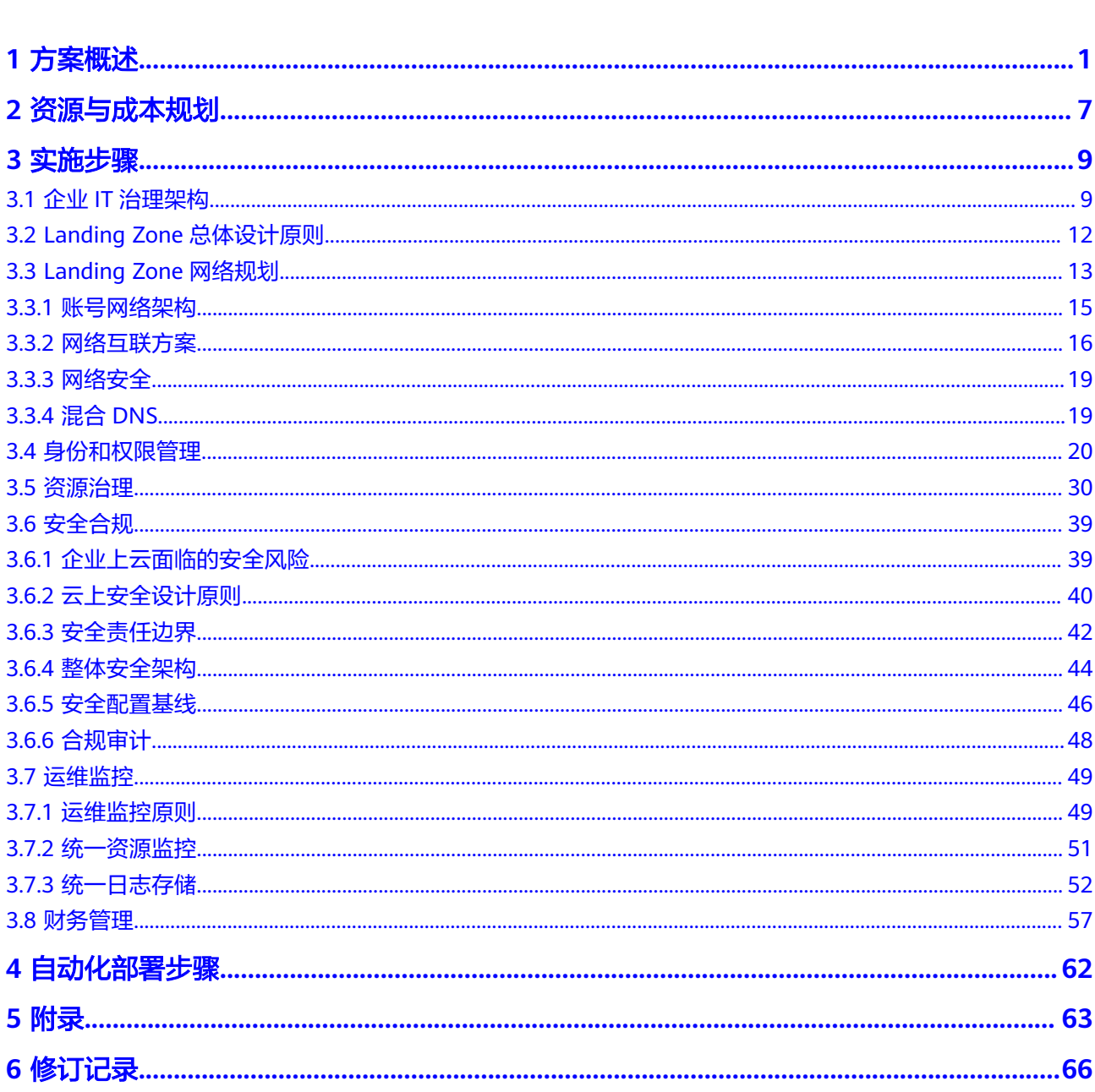

目录

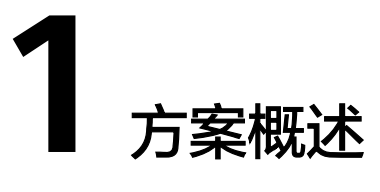

### <span id="page-4-0"></span>应用场景

随着很多企业逐渐将越来越多的业务系统往云上迁移,企业客户需要将IT治理模式延 伸或迁移到公有云上。公有云在安全稳定、服务质量、执行效率、成本效益等方面的 优势逐渐被企业接受和认可,越来越多的企业也优先采用云原生的方式开发面向未来 的新应用系统。企业全面云化的时代已经来临,为了避免大规模上云带来的管理失 控、安全失控、成本失控等系列问题,企业开始逐渐重视云上IT治理,但在具体实践 中经常会遇到以下各种挑战。

- 如何做好业务单元(如事业部、产品线、部门、项目组等)的安全和故障隔离, 确保业务单元之间的云资源、应用和数据的隔离?
- 如何避免单点故障带来雪崩效应、减少单点故障的爆炸半径?
- 企业组织架构和业务架构经常调整,云上资源如何灵活应对?
- 如何设计跨多个业务单元的网络架构、建立受控的网络连接通道?
- 如何统一管控多个业务单元的边界网络出入口?
- 如何规划生产、开发和测试环境?
- 公共资源如何在多个业务单元之间共享?
- 如何统一监控、运维和管控多个业务单元的云资源?
- 如何统一管控各业务单元的预算和成本? 如何优化云成本?
- 如何避免各业务单元过度使用云资源?
- 如何划分用户组? 应该为用户组设置哪些权限?
- 云资源、数据和应用如何满足国家、行业和企业自身的安全合规标准?
- 在尽量保留原有IT治理模式的前提下,如何将其迁移到公有云上?

要应对上述挑战,需要设计一套全面的云上IT治理方案和最佳实践,对业务单元、人 员、权限、云资源、数据、应用、成本、安全等要素进行全面有效管理。华为云通过 Landing Zone解决方案来全面应对云上IT治理的挑战。Landing Zone本身是一个航空 术语,指直升飞机等飞行器可以安全着陆的区域。目前国内外多家云厂商都借用了这 个航空术语,将企业业务系统安全平稳迁移到公有云的解决方案命名为Landing Zone,目的是系统性解决企业大规模使用云服务所带来的IT治理和安全合规的挑战。

### 方案架构

Landing Zone解决方案的目标是在云上构建安全合规、可扩展的多账号运行环境, 首 先要规划组织和账号架构。按照康威定律,企业在华为云上的组织和账号结构要与企

业的组织和业务架构总体保持一致,但也不要完全照搬复制。华为云提供以下参考架 构,建议按照业务架构、地理架构、IT职能等维度设计组织层级和账号。

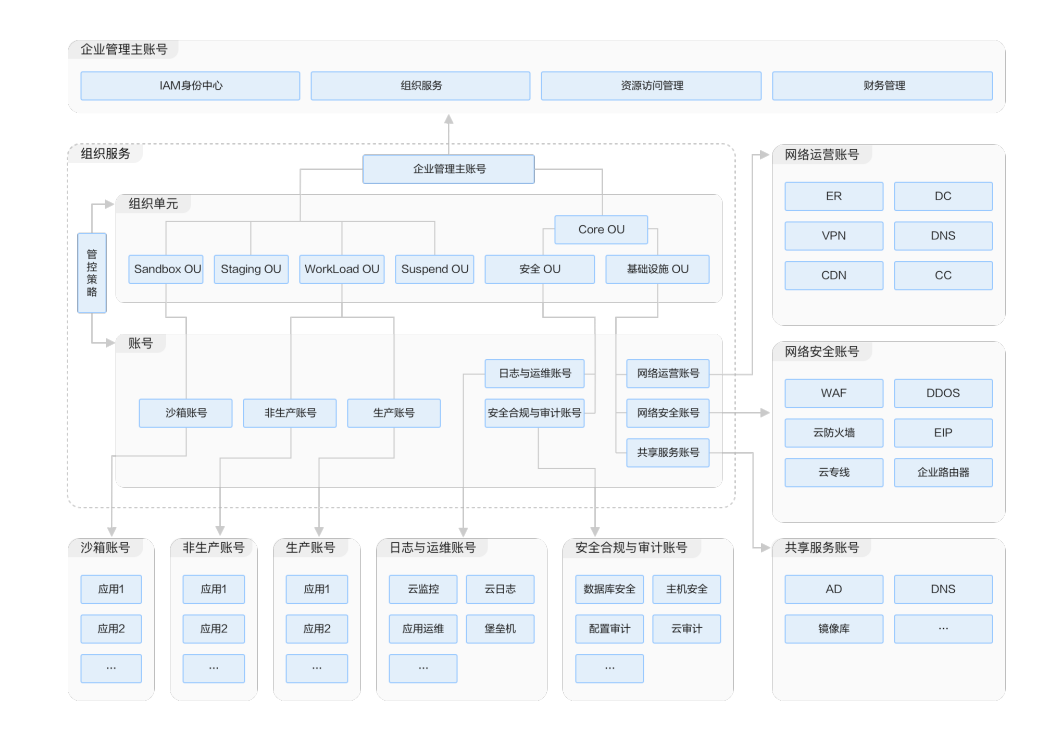

#### 图 **1-1** 华为云 Landing Zone 参考架构

- 1. 按照业务架构在华为云上划分不同的组织层级和OU,每个业务OU下面可以按照 业务系统创建独立的子账号。规模较大的业务系统或安全隔离要求严格(如需要 遵守PCI-DSS、HIPPA等合规标准)的业务系统对应一个独立的子账号,安全隔离 要求不高的多个小型业务系统可以共享一个子账号。以销售部为例,可以为销售 管理系统、数字化营销系统等较大的业务系统创建独立的子账号;以研发部为 例,可以将围绕单个产品的设计、研发等系统部署在一个子账号中。
- 2. 按照地理架构在华为云上划分不同的组织层级和OU,每个地理区域OU下面可以 按照国家或地区创建独立的子账号,在上面可部署本地的客户关系管理系统、客 户服务系统等。上述参考架构把中国区等区域组织映射为华为云的OU,为其下属 的北京、上海等分公司创建独立的子账号以承载本地化的应用系统。
- 3. 针对企业的中心IT部门,在华为云上创建对应的组织单元,并按照IT职能创建以下 子账号,一方面实现IT管理领域的职责和权限隔离,另一方面对企业内多个子账 号进行统一的IT管理。

#### 表 **1-1** IT 职能账号

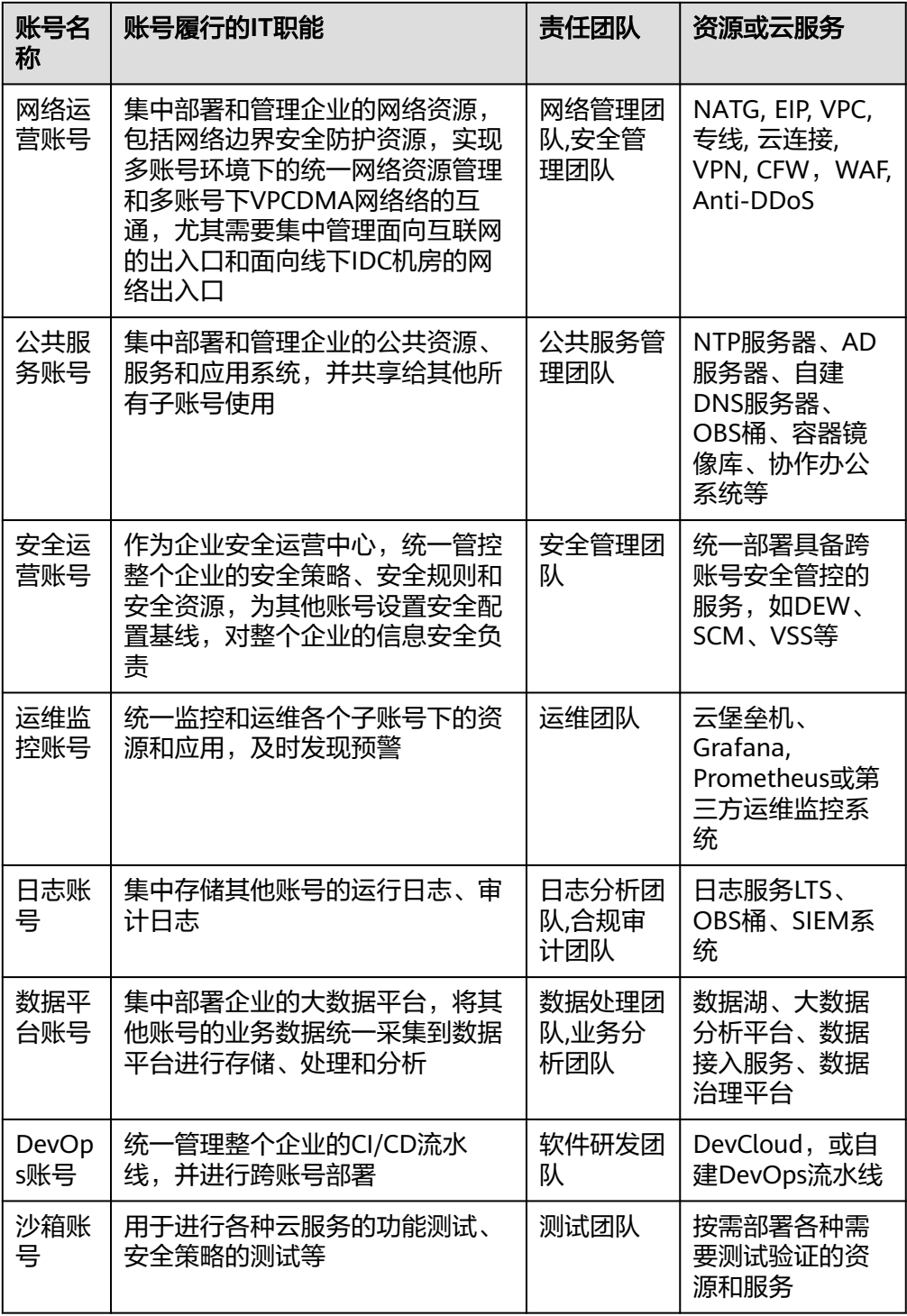

- 4. 除了上述子账号之外,中心IT部门可以根据自己的职责和权限隔离需求创建更多 的子账号。比如独立的应用集成账号、协同办公账号等。
- 5. 需要注意的是在组织的根下面会默认关联一个主账号,主账号下不建议部署任何 云资源,主要是做好以下管理工作:
	- 统一组织和账号管理: 创建和管理组织结构和组织单元, 为组织单元创建子 账号,或者邀请已有账号作为组织单元的子账号。
- 统一财务管理: 针对整个企业在华为云上的成本进行分析和统计; 统一在华 为云上充值、申请信用额度和激活代金券,再划拨给各个子账号,定期审视 子账号的资金、信用额度和代金券的使用情况,及时进行回收。
- 统一组织策略管理: 为各个组织单元和子账号设置组织策略, 强制限定子账 号下用户(包括账号管理员)的权限上限,避免用户权限过大带来安全风 险,创建组织策略时可以将其应用到某一个组织单元,该组织策略可以继承 到关联的子账号和下层组织单元。
- 6. 在每个子账号下面还可以通过企业项目(Enterprise Project, EP)对资源进行细粒 度的逻辑分组,比如将一个应用系统的子系统、一个产品的子产品映射为华为云 上的一个企业项目,用户还可以按照EP进行成本分摊和细粒度授权。

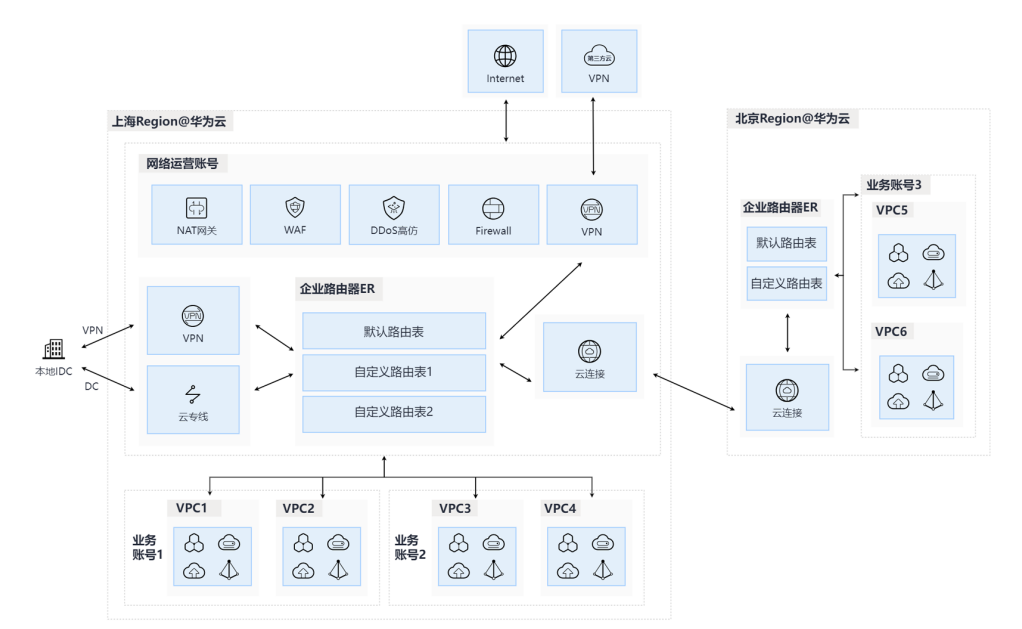

图 **1-2** 网络运营账号

7. 在上述多账号架构下,网络运营账号作为Landing Zone的网络枢纽,该账号集中 管理多账号的边界网络出入口,并打通多账号下VPC之间的网络。在网络运营账 号下集中部署企业路由器 ( Enterprise Router, ER ) ,通过ER联通各账号下的 VPCDMA网络络,从而实现多账号共享使用VPN和云专线与线下IDC互通,也能实 现多账号共享使用公网NAT网关与互联网通信,还能共享使用云连接与其他 Region进行互通。在该账号下统一管理网络资源,一方面可以减少管理工作量, 另外也有利于制定和实施统一的网络安全策略,例如统一部署面向互联网连接的 DDoS高仿、云防火墙CFW、WAF等安全资源并统一配置具体的安全防护策略

图 **1-3** 多账号资源共享和统一管控

![](_page_7_Figure_9.jpeg)

8. 在多账号网络互通的基础上,可以进一步实现多账号的资源共享和统一管控。资 源共享主要是针对公共资源的共享,比如NTP服务器、AD服务器、自建DNS服务 器、OBS桶、容器镜像库等,也可以是DevCloud等PaaS服务,在一个或多个独立 的子账号中集中部署和维护这些公共资源,并共享给其他账号使用,没有必要在 每一个子账号中单独部署和维护。统一管控主要针对的是管理类系统,如监控运 维、资源治理、安全防护、财务管理等,集中管理多账号环境下的监控、运维、 资源、安全、财务等,避免在每个子账号中分散式管理带来的管理成本高、标准 不统一的问题。统一管控可以有效制定和实施企业范围内的IT治理策略。

### 方案优势

- 1. 为了实现业务单元的安全和故障隔离,华为云的推荐做法是将不同业务单元的应 用系统分别部署在不同的账号中。华为云账号具备以下三个属性。
	- 华为云账号是一个资源容器,用户可以在其中部署任意云资源和上层业务应 用系统,不同的账号相当于不同的资源容器,账号之间是完全隔离的。因此 在一个账号中的故障和安全风险不会影响和传播到其他账号。
	- 华为云账号也是安全管理边界,每个账号都有独立的身份和权限管理系统, 一个账号内的用户只能访问和管理本账号的资源,未经允许,一个账号内的 用户不能访问其他账号的资源、数据和应用。
	- 华为云账号还可以作为独立的账单实体,每个账号可以单独在华为云上充 值、购买云资源、结算和开票。
- 2. 因此华为云账号可以针对业务单元进行有效的故障和安全隔离,还可以进一步进 行管理和财务隔离。
- 3. 另外,为了避免单点故障带来雪崩效应、减少单点故障的爆炸半径,核心办法就 是不要把所用业务系统及其云资源部署在单一账号,也就是不要"把鸡蛋放在一 个篮子里"。单一账号存在两个严重的问题:其一是单一账号的爆炸半径太大, 如果该账号发生崩溃将导致企业所有业务系统不可用;其二是云平台上账号的资 源配额是有上限的,不能在一个账号内无限扩容云资源。
- 4. 因此当企业全面上云时通常需要采用多账号架构。按照康威定律,企业的多账号 架构通常会与其组织架构或业务架构保持一致,即按照业务单元、地理单元、职 能单元等维度划分账号。采用多账号架构后可以实现职责分离,不同的账号负责 不同的事情、承载不同的业务,每个账号的管理员可以对本账号内的资源进行自 治管理,但同时从IT治理角度肯定要求一定程度的统一管控,比如多账号的统一 运维管理、安全管控、资源管理、网络管理、财务管理等。针对这些核心诉求, 华为云提出了Landing Zone解决方案来**帮助企业在云上构建安全合规、可扩展的** 多账号运行环境,实现多账号的资源共享和"人财物权法"的统一管控。
	- 人的管理:多账号环境下对业务单元、账号、用户、用户组、角色等进行统 一管理;
	- 财的管理:多账号环境下对资金、预算、成本、发票、折扣等进行统一管 理;
	- 物的管理:多账号环境下对计算、存储、网络、数据、应用等云资源进行统 一运维、监控和管理;
	- 权的管理: 多账号环境下对云资源的访问权限进行统一管理,确保访问权限 符合最小授权原则;
	- 法的管理:多账号环境下对安全合规进行统一管理,确保符合国家、行业和 企业自身的安全合规要求。
- 5. 企业成功实施了Landing Zone解决方案之后,可以有效规避大规模上云之后的管 理失控、安全失控、成本失控的风险,全面应对各种IT治理挑战,帮助企业建立 分统结合的IT治理体系和完善的安全合规体系。
	- 分统结合的IT治理体系:即在分权分域分级管理的基础上进行一定程度的统 一管控,如统一运维、统一安全等;

– 完善的安全合规体系:云上运行环境(包括云资源、数据、应用等)满足国 家、行业和企业自身的安全合规标准。

![](_page_10_Picture_2.jpeg)

<span id="page-10-0"></span>本方案的云资源清单受企业规模、组织层级、业务架构等因素影响较大,具体资源清 单及价格请以实际调研后提供为准。Landing zone解决方案提供专业服务能力,匹配8 大领域,推荐专业服务如下。

### 图 **2-1** Landing Zone 设计与实施服务

![](_page_10_Figure_5.jpeg)

#### 表 **2-1** 资源与成本规划

![](_page_10_Picture_220.jpeg)

![](_page_11_Picture_167.jpeg)

- 1. 以安全合规、权限管理、网络划分角度:客户在使用云的过程中,必须要遵从全 球法律法规要求、身份权限的设计和相关网络的划分。推荐使用"基础场景设计 与实施服务" 。
- 2. 以数据边界角度: 基于"基础场景设计与实施服务"之上, 客户业务上对跨账 号、跨网络和环境内部资源之间的访问有相关需求,推荐使用"高阶场景**-**数据边 界管理服务" 。
- 3. 以降本增效角度:客户对明确云资源使用情况以及费用情况,优化云资源成本, 降低不必要的 支出,更快地识别成本差异和异常情况的需求,推荐使用"高阶场 景**-**云财务治理服务"。
- 4. 以运维治理角度: 客户对所有成员账号的资源管理、事件管理、变更单进行统一 查看、操作和日志监控有相关需求,推荐使用"高阶场景**-**运维管理服务"

![](_page_12_Picture_2.jpeg)

- <span id="page-12-0"></span>3.1 企业IT治理架构
- [3.2 Landing Zone](#page-15-0)总体设计原则
- [3.3 Landing Zone](#page-16-0)网络规划
- 3.4 [身份和权限管理](#page-23-0)
- 3.5 [资源治理](#page-33-0)
- 3.6 [安全合规](#page-42-0)
- 3.7 [运维监控](#page-52-0)
- 3.8 [财务管理](#page-60-0)

### **3.1** 企业 **IT** 治理架构

大企业的业务覆盖范围很广泛,分布在不同的子行业和地理区域,为支持整个公司的 长期稳定运行和有效管理,通常采用集团化和等级式管理模式。随着经营范围和规模 的不断扩大,需要不断建立子公司、分公司,子公司再建立孙公司,大部门也逐步拆 分成多个小部门,组织结构的层级也就越来越多。大企业的IT治理架构也会受到组织 结构的影响,以下是一个典型的大企业IT治理架构示意图,由于图片空间有限,该示 意图中没有穷举全部的层级和图元。本文所描述的Landing Zone最佳实践以下图的IT 治理架构为基础,将其映射到华为云上有效运转起来。

### 图 **3-1** 大企业 IT 治理架构

![](_page_13_Figure_3.jpeg)

在上述大企业IT治理架构中,各个层级的具体含义如下:

- 集团公司:是指以资本为主要联结纽带,以母子公司为主体,以集团章程为共同行 为规范的,由母公司、子公司及其他成员共同组成的企业法人联合体。
- 子公司:其50%以上有投票表决权的股份或资本被另一企业(母公司)所拥有的 企业,母公司对子公司的一切重大事项拥有实际上的决定权。子公司具有独立法 人资格,在法律上是完全独立的公司,是独立的核算主体和纳税主体。子公司可 以根据经营管理需求再成立自己的子公司或分公司。
- 分公司:分公司是母公司管辖的分支机构,是指母公司在其住所以外设立的以自 己的名义从事活动的机构,如在各个省市成立的销售分公司。分公司不具有企业 法人资格,其民事责任由母公司承担。
- **独立法人**:独立法人是指依法在工商部门登记的拥有企业独立法人营业执照的经 济组织,具备独立的民事行为能力,能够独立承担民事责任。
- 部门:母公司、子公司和分公司都可以基于自己的经营管理需求设立部门,如软 件企业可以按照不同的软件产品线设立不同的部门,工业制造企业可以按照业务 流程设立研发部、制造部、采购部、销售部、服务部等。大部门还可以再进一步 拆分成小部门。
- IT系统:企业按照业务需求和IT管理需求建设的IT系统,包括业务支撑类应用系统 (如ERP、CRM、营销管理系统等)和IT管理类应用系统(如SOC、运维监控系统 等),IT系统的开发、测试、实施和运行需要消耗一定的计算、存储、网络、安 全、数据库、中间件、大数据、AI服务等资源。
- 子系统: IT系统通常包含多个相互解耦且相互关联的子系统、功能模块或微服 务,这些子系统相互协作,共同实现IT系统的功能。
- 功能小组: 参与IT系统建设和管理的成员按照职责划分为不同的功能小组, 如基 础设施组、网络组、安全组、应用开发组等。
- 成员:一个成员代表一个参与IT系统建设和管理的人,可加入到同一部门下不同 的IT系统和功能小组,但一般不参见其他部门的IT系统。

● 运行环境: IT系统通常要部署到不同的运行环境: 互联网环境、生产环境、开发 环境和测试环境。

![](_page_14_Picture_91.jpeg)

上述IT治理架构中的各个层级需要逐一映射到华为云上,在华为云上创建相应的对 象,推荐的映射关系如下图所示。集团公司映射为华为云的主账号,下面的子公司、 分公司和部门都可以映射为华为云的组织单元(Organization Unit, OU)。IT系统映 射为子账号,子系统则可以映射为企业项目。功能小组映射为华为云IAM的用户组, 成员则可以对应到华为云IAM的用户。生产、开发和测试等运行环境可以划分到不同 的VPC。

### 图 **3-2** 大企业 IT 治理架构的层级关系

<span id="page-15-0"></span>![](_page_15_Figure_2.jpeg)

![](_page_15_Figure_3.jpeg)

## **3.2 Landing Zone** 总体设计原则

- 1. 不需要把企业内部的完整组织结构映射到华为云上,只把那些负责管理IT系统的 组织单元(如部门、分公司)和使用IT资源的用户映射到华为云上。如行政部门 不管理、不查看、不操作任何云上IT资源,就不需要在华为云上创建一个对应行 政部门的组织;如财务小张不负责IT系统的成本核算、分析和预算管理,就无需 为小张在华为云上创建一个拥有财务管理权限的用户。
- 2. 如果企业内部的IT组织结构(直接管理IT系统)层级很深,建议只把最上面两层IT 组织单元映射到华为云上的组织单元,其他下面层级的IT组织单元不建议映射到 华为云上,避免避免IT治理的碎片化。
- 3. 针对业务部门,可以按照业务支撑系统创建对应的子账号,如果业务系统的规模 比较大,或者需要遵守严格的安全合规标准(如PCI-DSS、HIPPA等),将其映射 为一个独立的子账号;如果几个小型业务系统不要求严格的安全隔离,那就可以 将这几个小型业务系统部署到一个子账号中。
- 4. 针对IT部门,可以按照IT职责划分不同的IT管理类子账号,如安全运营、运维监 控、网络运营、DevOps等子账号。
- 5. 主账号的密码建议由企业的CTO或CIO保管,子账号的密码建议由所属组织单元的 负责人保管。主账号和子账号的权限很大,企业需要制定符合自身安全管控要求 的账号管理和使用策略。

### <span id="page-16-0"></span>**3.3 Landing Zone** 网络规划

### 网络架构设计原则

华为云基于大量成功交付的项目,总结提炼了以下用户和权限管理原则:

### 1. 业务隔离原则

不相关的业务进行流量隔离。按照生产环境、开发环境、测试环境分别划分独立 的VPC;在每个VPC中按照接入层、应用层和数据层来分别划分子网。在互联网入 口侧部署DMZ VPC, 用于WAF等互联网安全的配置。

- 2. 整体划分原则
	- **VPC**的网络容量:每个VPC可使用IP地址建议不超5000个
	- **VPC**间是隔离性大于连通性:VPC间默认隔离,可通过对等连接实现点对点互 通;账户
	- 子网间是连通性大于隔离性: 子网间默认互通, 但建议通过ACL访问控制按 需隔离;
- 3. **VPC**划分原则
	- 业务账号可根据生产、开发、测试环境划分VPC,之间的网络建议不打通, 确保生产、开发、测试环境的隔离。
	- 网络运营账号创建一个集中的DMZ VPC,用于集中部署面向互联网连接的 NAT网关,集中管理互联网的出入口,这样方便集中实施边界安全防护策 略。
	- Landing Zone架构下多个账号之间需要经常互访,需要打通VPC之间的东西 向网络访问通道,所以需要统一规划Landing Zone的VPCDMA网络络的IP地 址,避免地址重叠导致无法实现网络互通。

### 4. 子网划分原则

- 同VPC内子网不可重叠,需要互通的VPC间子网不能重叠。
- 业务账号下,可以按照业务系统的应用层和数据层划分不同的子网。之间采 用ACL进行网络访问控制。默认只有应用子网对公网提供服务,数据子网只 可被应用子网访问。
- 建议不同业务系统使用不同子网,可使用子网ACL控制按需访问。

### 整体网络架构设计

Landing Zone的整体网络架构设计如下图所示: kin'g'zukingzu

#### 图 **3-4** 网络架构设计 Internet 业务账号 IT职能账号 第三方云 华为云Region 网络运营账号 法维收控帐号 安全运营账号 云原生边界安全防护服务 运维监控VPC 安全运营VPC WAF DDoS TCFW **OPN**  $VD$ 数据平台账号 **DMZ** VPC 公共服务账号  $\textcircled{\tiny{F}}$ 公共服务VPC 数据平台VPC ← NAT网关 第三方网络 He 公共资源和服务 大数据平台 VPN网关 本地IDC DevOps账号  $\overline{\epsilon}$ ≯ik ー<br>云专线网关 **DevOps VPC** DevOps工具链 业 业 生产VPC 生产VPC 开发VPC |务账号1 开发VPC 测试VPC 测试VPC 务账  $\circledcirc$  $@@$  $\circledcirc$  $\circledcirc$  $\circledcirc$ ⊜€ 高  $\overline{\bigcirc} \overline{\bigcirc}$  $\overline{\mathbb{Q}}\overline{\mathbb{Q}}$  $\bigcirc$  $\bigcirc$  $\bigcirc \mathbb{Q}$  $\bigcircledA$

上述网络架构的核心是网络运营账号,作为连接其他账号的网络枢纽,其他账号之间 的通信必须通过该账号的ER进行。ER可以通过设置路由规则决定哪些VPC之间的网络 可以连通,华为云基于以下假设并根据各个账号的职责梳理各个账号下VPC之间的连 通性矩阵,据此则可以在ER上设置对应的路由规则。

- 运维监控账号需要运维第三方云和本地DC中的资源;
- 安全运营账号需要到公网获取系统补丁包;
- 数据平台需要获取第三方云和本地DC的数据;
- DevOps账号需要从Github上下载代码,需要将软件制品部署到各个业务账号;
- 公共服务账号需要与本地IDC互联;
- 生产、开发、测试环境要求网络隔离。

### 图 **3-5** 各账号 VPCDMA 网络络的连通性矩阵

![](_page_17_Picture_249.jpeg)

日志账号是集中存放审计日志和运行日志的地方,主要使用了华为云的LTS服务和OBS 服务,该两个服务没有租户面IP地址,所以不需要考虑与其他账号的VPC进行互通。沙 箱账号是一个允许客户任意测试华为云上资源的地方,包括VPC的功能测试以及与其 他账号之间连通性测试,所以也不需要预先在ER中配置与其他账号的连通性。

### <span id="page-18-0"></span>**3.3.1** 账号网络架构

### 公共网络账号的网络架构

- 1. 在该账号中集中部署网络资源(ER、VPN、DC、CC、公网NAT网关)和网络边界 安全防护(WAF、CFW、Anti-DDoS)。集中控制和管理四个网络出入口:互联 网出入口、本地IDC出入口、第三方云出入口、其他Region出入口。
- 2. 在互联网出入流量的访问策略中,建议不允许从公共IP地址访问所有端口。只开 放必要的Internet IP地址和端口。阻止对所有其他端口的访问。Internet请求首先 到达WAF,WAF转发到NAT网关特定的弹性IP和端口。

![](_page_18_Figure_7.jpeg)

图 **3-6** 公共网络账号的网络架构设计

- 3. 当VPC挂载到ER时, ER自动学习VPC路由。设置手动路由策略, 禁用不同环境VPC 之间的路由。
- 4. VPC之间的云防火墙访问控制策略如下:
	- 默认规则:允许所有业务账号访问网络运营账号的VPN网关、云专线网关、 NAT网关,并使用访问控制策略。
	- 当ER允许两个VPC连接时应该创建一个策略来允许来自可信来源的流量,然 后创建另一个策略来拒绝来自所有其他来源的流量。确保允许策略的优先级 高于拒绝策略。

### 业务账号的网络构架

针对大的业务系统,一般是对应一个独立的子账号,在该账号中建议为每个业务系统 创建三个独立的VPC:生产VPC、开发VPC、测试VPC,VPC之间彼此隔离。每个VPC 至少部署二个子网:应用子网和数据子网,分别对应业务系统的应用层和数据层。子 网之间使用网络ACL进行访问控制,还可以将云主机、RDS等资源放入到安全组,通过 安全组规则进行实例级别的访问控制。业务系统的应用主机集群可以跨可用区部署, 实现应用层的高可用;再使用华为云跨可用区的主备数据库集群和缓存集群实现数据 层的高可用。如下图所示:

![](_page_19_Figure_2.jpeg)

<span id="page-19-0"></span>图 **3-7** 一个大型业务系统对应一个独立子账号

针对多个没有严格安全隔离需求的小型业务系统,可以共用一个子账号,在该账号中 同样建议创建三个独立的VPC:生产VPC、开发VPC、测试VPC,VPC之间彼此隔离。 这些小型业务系统共同部署在这几个VPC中,不同的业务系统通过子网隔离,每个业 务系统也都有独立的应用子网和数据子网,为这些子网创建ACL,以控制不同子网之间 的内部网络流量。如下图所示:

![](_page_19_Figure_5.jpeg)

系统A-应用子网 系统A-数据子网 系统B-应用子网 系统B-数据子网

### **3.3.2** 网络互联方案

### **VPC** 之间的互联

1. 企业路由器(ER)是云上大规格,高带宽,高性能的集中路由器,支持路由学 习、动态选路以及链路切换,减少路由条目配置及维护工作量。将同Region的多 个VPC接入ER中,就可以实现同区域多个VPC互通。

业

|务账号

图 **3-8** 多个小型业务系统共用一个子账号

- 2. 不同应用账号的VPC可以通过ER路由规则隔离。VPC之间支持灵活互通和隔离。
- 3. VPC间访问策略
	- DMZ VPC所有子网默认对内只能访问维护子网和公共服务子网的服务端口.
	- DMZ VPC建议不同业务用不同子网,默认隔离,按需放通
	- DMZ VPC业务系统建议分应用子网和数据子网,默认只有应用子网对公网提 供服务,数据子网只可被应用子网访问
	- 公共运维VPC对线下网络放通公共服务子网访问权限,按需放通维护子网访 问权限;
	- 生产VPC按照业务划分不同子网,业务内可划分应用子网和数据子网,默认 数据子网只可被应用子网访问,应用子网按需对其他子网放通。生产VPC各 子网放通维护子网的访问。
	- 开发测试VPC按照业务划分不同子网,业务内可划分应用子网和数据子网, 默认数据子网只可被应用子网访问,应用子网按需对其他子网放通。开发测 试VPC各子网放通维护子网的访问。
	- 生产VPC和开发测试VPC默认不互通,不建立对等连接,数据传输建议通过 OBS存储传输。

### 云上云下互联

### 1. 单条专线场景

![](_page_20_Figure_13.jpeg)

- 通过将专线接入ER,实现线下IDC和云上多个VPC互通。避免了需要为每个和 IDC互通的VPC建立专线。多个VPC可以共享专线访问线下IDC,免去多条专 线配置,降低成本。
- 通过将VPC关联至ER中不同的路由表,灵活实现VPC之间的互通和隔离,网 络拓扑简洁,配置简单易管理。

### 2. 多条专线场景

#### 图 **3-10** 多条专线场景

![](_page_21_Figure_3.jpeg)

- 云上业务访问线下IDC要求高带宽、高可靠时,通常部署两条或更多的专线链 路,专线链路之间相互独立。
- 专线接入ER后,可以实现专线的动态选路和切换。多个链路之间进行负载分 担实现高带宽,同时保证可靠性;多个链路之间互为主备,单链路故障秒级 切换,避免了单点故障带来的业务中断。

### **Region** 之间的互联

跨Region互联,采用每个Region部署一台ER。只需要将每个Region的ER接入云连接 (Cloud Connect),构成ER对等连接,实现云上跨Region网络互通。这样的好处是 无需在CC中接入所有网络实例,简化网络拓扑;支持路由学习,无需手工配置路由, 快速构建组网。

![](_page_21_Figure_8.jpeg)

图 **3-11** Region 之间的互联

### 云间互联(华为云与其他云的互联)

- 1. 客户业务部署在多朵云上,避免被厂商绑定,降低风险;同时部署在多个 region,实现就近接入。客户没有自建骨干网,使用云平台的骨干网实现多云多 region网络互通。
- 2. 示意图参考以上图3,不同公有云之间通过DC专线链路(不同运营商)互通,同 云之间互通走云厂商骨干网。ER可以实现专线和云连接之间的链路联动,用作负 载分担或者主备。

### <span id="page-22-0"></span>**3.3.3** 网络安全

### 边界安全

- 1. 包括互联网边界、云上云下的边界、Region之间的边界、云间的边界,安全防护 策略包括南北向防火墙、Anti-DDoS、WAF、IDS/IPS等。
- 2. 当互联网用户使用https协议访问应用程序时,经过WAF和云防火墙,潜在的恶意 流量将被过滤。
- 3. 云上云下边界打通一般通过VPN或者云专线DC。VPN使用IPSe技术在公网中加 密,保证安全便捷。云专线使用私有通道打通站点,私密性极高,时延稳定,抖 动小,性能强。

### 内网安全

1. VPC的子网之间主要通过安全组和网络ACL作为访问控制手段。

![](_page_22_Figure_9.jpeg)

2. 安全组与网络ACL (Access Control List)用于保障虚拟私有云VPC内部署的云资 源的安全。安全组类似于虚拟防火墙,为同一个VPC内具有相同安全保护需求并 相互信任的云资源提供访问策略;您可以为具有相同网络流量控制的子网关联同 一个网络 ACL,通过设置出方向和入方向规则,对进出子网的流量进行精确控 制。

### **3.3.4** 混合 **DNS**

- 1. 通过专线把本地数据中心和华为云服务器打通,本地服务器和华为云服务器就可 以直接通信,但是基于安全因素考虑,华为云的DNS服务器只能华为云的服务器 使用,本地DNS服务器和华为云的DNS服务器之间网络是不能通信的,本地数据 中心DNS服务器有自己业务域名,华为云服务器DNS有华为云服务域名,这样问 题就出现了:
	- 本地数据中心服务器用的自己的DNS服务器,可以解析本地域名,但是无法 解析华为云服务域名,比如OBS, SFS等
	- 华为云服务器使用华为云的DNS,可以解析华为云服务域名,但是无法解析 本地数据中心的域名

<span id="page-23-0"></span>![](_page_23_Figure_2.jpeg)

- 2. 解决方案:华为云提供混合DNS解决方案DNSEP,通过dnsep 把公有云dns地址下 沉到客户自己vpc内,可以实现线下dns和公有云dns互相forward。步骤如下:
	- 线下自建DNS把要解析的云服务域名(\*.myhuaweicloud.com)转发给入站终 端节点到达云上dns;
	- 云上dns会根据出站终端节点配置的域名转发规则把相应域名解析转发到指定 的线下DNS解析。

### 图 **3-14** 线下 DNS 解析

![](_page_23_Figure_7.jpeg)

### **3.4** 身份和权限管理

### 用户和权限管理原则

华为云基于大量成功交付的项目,总结提炼了以下用户和权限管理原则:

- 1. 建议使用企业自己的身份管理系统(如Azure AD等)与华为云IAM进行联邦身份 认证,前者的用户通过SSO(Single Sign-on)登录到华为云控制台进行操作。企 业自己的身份管理系统能更好更及时地匹配员工的入职、转岗和离职流程,避免 转岗和离职人员继续拥有访问华为云的访问权限。
- 2. 不要把华为云IAM作为企业自己的用户管理系统,无需与华为云发生交互的企业 员工,就不用在华为云IAM上创建相应的用户或用户组。
- 3. 不要将用户的密码共享给其他人,而是为每个管理或使用华为云资源的人创建一 个单独的用户并分配相应的权限,这样每个自然人在华为云的操作都能被追踪审 计。
- 4. 建议按照IT职能来划分用户组,将对应的员工加入与其职责匹配的用户组,以下 为推荐的用户组划分方式:
	- 从资源运维和管理角度,需要遵守统一管理和运维的原则以提升效率。在运 维监控账号内按照运维职责创建统一管理的用户组,包括计算管理组、存储 管理组、网络管理组、数据库管理组等,这些用户组负责运维和管理所有账 号的云资源,支撑上层应用系统的安全稳定运行。这些用户组可以通过跨账 号委托(请参考跨账号委托授权章节)的方式去运维和管理其他账号下的资 源,所以在业务账号下一般不用再创建资源运维和管理的用户组。
	- 从安全防护角度,需要遵守统一安全管控的原则。在安全运营账号下创建安 全管理组,一方面管理和维护安全运营账号内的安全云服务,另一方面通过 跨账号委托去管理和维护部署在其他账号内的安全云服务。
	- 从应用开发角度,在DevOps账号中按照不同的应用系统创建独立的应用开发 组或应用测试组,这些用户组可以通过跨账号委托访问业务账号下的开发环 境或测试环境的云资源。
	- 从项目管理角度,每个企业项目都应该在华为云上创建一个项目管理组,其 成员是项目经理、系统管理员,可以管理该企业项目内的所有资源,包括生 产环境、开发环境和测试环境的全部资源。
	- 从财务管控角度,需要遵守统一财务管控原则,在主账号中设置一个财务管 理组,负责统一管控该账号下所有组织层级和企业项目在华为云上的消费, 并进行成本分析和成本优化。
	- 从全局IT治理角度,需要在主账号中设置一个IT治理组,用于创建和管理组织 单元和子账号,并为其创建和管理组织策略,限定子账号的权限上限。
	- 从合规审计角度,需要遵从统一的企业合规要求,在日志账号下创建设置一 个合规审计组,负责监控该账号下的资源、用户、权限和操作等是否满足企 业的安全合规要求,并设计优化措施。
	- 建议为外来访客或只希望查看云资源的用户设置一个只读用户组。
- 5. 遵守最小授权原则,只授予用户组完成职责所需的最小权限,如果用户组的职责 产生变化,应该及时调整用户组的权限。按照最小授权原则,优先在企业项目中 对用户组进行授权,如果确实需要针对账号内所有区域或特定区域的所有资源进 行统一授权,则可以使用IAM项目进行授权,避免在各个企业项目中逐一授权, 简化授权操作。
- 6. 在企业项目中授权时,建议按照用户组而不是用户进行授权,简化授权操作。
- 7. IAM账号管理员(与IAM账号同名)的权限很大,建议不要直接使用IAM账号管理 员访问华为云,而是创建一个IAM用户,并按照最小授权原则授予相应的权限, 以使用该IAM用户代替IAM账号管理员进行日常管理工作,保护IAM账号的安全。

### 用户组规划

1. 基于上述原则,针对Landing Zone的各类账号规划以下用户组,按照最小授权原 则在华为云上为这些用户组配置对应的云服务访问权限。企业自己的身份管理系 统的用户组逐一映射到华为云上的这些用户组,即可拥有对应的云服务访问权 限。

### 图 **3-15** Landing Zone 用户组规划

![](_page_25_Figure_3.jpeg)

2. 上述各个用户组的职责范围和权限配置建议如下表所示:

![](_page_25_Picture_257.jpeg)

![](_page_25_Picture_258.jpeg)

![](_page_26_Picture_253.jpeg)

![](_page_27_Picture_287.jpeg)

![](_page_28_Picture_353.jpeg)

### 联邦认证

- 1. 华为云建议使用企业自己的身份管理系统(如Azure AD等)作为IdP(Identity Provider)与华为云IAM进行联邦身份认证,前者的用户通过SSO(Single Signon)登录到华为云控制台进行操作。联邦认证的最佳实践如下:
	- 所有需要进行日常云上运维操作的用户均建议通过集中的联邦认证系统认证 后,方允许访问云控制台。
	- 每个用户的密码必须受到强有力的安全措施的充分保护,建议在联邦认证系 统上实施包括密码长度、密码复杂度、密码重置策略和增强的身份验证方法 (多因素身份验证), 访问IP白名单等安全策略。
	- 用户在云上的操作权限通过云用户组进行定义,并通过身份转换规则映射到 联邦认证系统上的用户相关属性(例如组、角色或职责等)。
	- 建议使用用户在联邦认证系统中唯一日不变的属性作为映射字段,避免变更 后对云上资源使用和审计的影响。
- 2. 华为云IAM服务的"身份提供商"提供对SAMLv2协议 (包括IDP-initial和SPinitial两种模式)的支持,且采用一种称为"虚拟用户SSO"的实现机制:
	- 将经过联邦认证系统认证后的用户映射到华为云的一个虚拟用户上,该虚拟 用户仅在本次登录会话中按需创建,会话退出后即被销毁。
	- IAM提供身份转换规则机制,由客户的安全管理员编写规则,将每个联邦用 户的属性映射到虚拟用户会话中的显示用户名和IAM用户组。
	- IAM基于虚拟用户会话的显示用户名+租户ID来生成唯一的user id,用于支持 用户审计。

### 图 **3-16** 联邦认证流程

![](_page_29_Figure_3.jpeg)

- 3. 身份转换规则的典型例子:
	- 在IdP侧和华为云侧分别创建同名的用户组,在IdP侧将用户归集到对应的用 户组,在华为云IAM为用户组设置相应的权限。
	- 使用联邦用户的First Name和Last Name属性值作为虚拟用户的显示用户 名,且格式为{LastName} {FirstName}。
	- 使用联邦用户的Group属性值映射到IAM的已创建的同名用户组,例如果 Group属性值为admin,则该联邦用户访问云控制台后,即对应华为云IAM的 admin用户组的权限。

图 **3-17** 身份转换规则的典型例子

```
ľ
          \overline{\mathcal{E}}"local": [
                     €
                          "user": \{"name": "{0} {1}"
                          γ
                     },
                     Ł
                          "group": \{"name": "{2}"
                          ł
                     ₹
               J,
               "remote": [
                     €
                          "type": "FirstName"
                     },
                     €
                          "type": "LastName"
                     },
                     €
                          "type": "Group"
                     }
               1
          <sup>}</sup>
1
```
4. 关于如何使用Azure AD建立与华为云的联邦认证,请参考 **[https://](https://bbs.huaweicloud.com/blogs/212731) [bbs.huaweicloud.com/blogs/212731](https://bbs.huaweicloud.com/blogs/212731)**

### 跨账号委托授权

在Landing Zone的多账号运行环境中,通常会涉及不同账号间的资源互访诉求,特别 是针对安全运营、运维监控等账号下的用户需要跨账号访问其他子账号下的资源。在 华为云上使用跨账号委托的机制来满足该诉求。委托时的最佳实践如下:

- 委托是基于账号间的信任。被委托方建议通过权限管控,授权云用户去使用委 托,而不是允许所有云用户都可以使用委托方创建的委托。
- 建议对委托实施最小授权原则。
- 委托的配置过程如下:
	- a. 账号 A 在其IAM中创建一个委托将资源访问权限委托给账号B

![](_page_31_Figure_2.jpeg)

b. 账号B再将被委托的资源访问权限授予本账号的IAM用户,由后者管理账号A 中的资源。

![](_page_31_Figure_4.jpeg)

### 图 **3-20** 权限授予的例子如下

![](_page_31_Picture_172.jpeg)

注意

用你获得的委托IP替代上面的字符串 "b36b1258b5dc41a4aa8255508xxx...", 其他的地方不要修改。

c. 账号 B 或者被授权的用户切换角色到账号A,即可访问和管理账号A的资源。

![](_page_32_Figure_2.jpeg)

### 典型场景

1. 在Landing Zone参考架构中,专门设计了一个安全运营账号,用于统一管理企业 范围内多个账号的安全资源和服务,这就需要跨账号访问部署在其他业务账号下 的安全服务,比如SA、HSS等,通过以下联邦认证和跨账号委托的方式可以实现 该目标。首先安全管理员通过SSO登录到安全运营账号的控制台,再通过切换角 色到业务账号,然后访问和管理业务账号的安全云服务。

![](_page_32_Figure_5.jpeg)

![](_page_32_Figure_6.jpeg)

2. 另一个类似的场景是运维监控账号需要统一监控和运维企业范围内多个账号的资 源,这也要求运维监控账号能够跨账号其他访问账号下的资源,通过以下联邦认 证和跨账号委托的方式可以实现该目标。

![](_page_33_Figure_2.jpeg)

#### <span id="page-33-0"></span>图 **3-23** 运维监控账号统一管理各业务账号的云资源

### **3.5** 资源治理

根据Landing Zone的参考架构,设计多账号下的资源治理方案,包含资源共享、资源 标签、资源命名规范、资源管理、配额管理、镜像管理等。

### 资源治理原则

华为云基于大量成功交付的项目,总结提炼了以下资源治理原则:

- 1. 使用企业项目而不是IAM项目进行资源的分组和管理,企业项目可以跨区域管理 资源,支持资源的迁入迁出、资源的成本核算及分析,比IAM项目更灵活,更能 满足企业的项目管理需求。
- 2. 针对每个企业项目,按照职责分别创建不同的用户组,如应用开发组、应用测试 组和应用管理组、项目管理组等,并授予相应的权限;为每个项目成员在华为云 上创建一个用户,并加入到对应的用户组。
- 3. 每个账号下创建一个公共项目,或者使用默认企业项目default,用于包含以下公 共资源,供其他企业项目共享使用:
	- 成本很难分摊到其他企业项目的公共云资源,如共享带宽、云连接等
	- 账号范围内应该统一管理的云资源,如云备份、VPC等
	- 大量购买时更加优惠的资源套餐包,建议在账号范围内统一订购,而不是为 每个企业项目单独订购
- 4. 部门(对应到华为云上的组织单元和子账号)作为独立核算的单元,不建议部门 之间共享使用任何云资源,即使这两个部门是父子关系;但一个部门内的多个IT 项目可以共享使用云资源,如共享带宽、云连接等。
- 5. 针对每个账号提供多种运行环境:生产环境、开发环境、测试环境,各个环境之 间需要有一定的安全隔离措施,可以通过VPC建立隔离的运行环境。多个小应用 系统可共享一个VPC,大型应用系统可以独占一个VPC。

#### 表 **3-2** 运行环境

![](_page_34_Picture_257.jpeg)

- 6. 规划VPCDMA网络段的时候,需要考虑VPC之间的通信交互,如果两个VPC之间需 要进行通信,这两个VPC的网段就不要互相冲突;有频繁交互关系的VPC尽量创建 在同一个区域内,否则跨区域的VPC通信需要额外购买带宽包。
- 7. 定期(月度、季度、年度)统计分析各个组织单元、企业项目的资源利用率,及 时发现资源空转、资源利用率低的情况,并及时删除空转资源、进行资源整合。
- 8. 为防止资源滥用,要限定账号(主账号和各个子账号)在华为云上各服务资源的 配额,对该账号下用户所能申请的资源数量和容量做限制。

### 资源共享

基于公共服务账号,梳理可以共享给其他账号的公共资源,比如NTP服务器、AD服务 器、自建DNS服务器、OBS桶、IMS私有镜像、SWR容器镜像库、协作办公系统等。

### 资源管理

在安全审计账号中,可以对整个组织的合规遵从进行统一管理,包括将多账号的资源 配置快照归档到统一的桶中,管理员统一配置组织下各子账号的合规规则。

### 1. 统一合规策略配置

- RMS服务提供资源合规特性,帮助您快速创建一组合规规则,用于评估您的 资源是否满足合规要求。
- 在组织多账号场景下,当需要配置多个组织账号下的合规规则时,可以将多 个子账号的合规规则设置API的访问权限委托给根账号。
- 通过调用API的方式,使用根账号获取IAM token后,逐个调用子账号的API 配置合规规则。
- 2. 多账号的资源配置快照统一存储
	- RMS服务支持每个账号在开启资源记录器并成功配置对象存储桶 (OBS) 后,RMS会定期(24小时)对您的资源进行快照并存储。
	- 在组织多账号场景下,当需要获取多个组织账号下的资源配置快照数据时, 可先针对每个账号开启资源记录器,配置自己的对象存储桶(OBS)。再对 每个桶配置根账号只读权限。

– 通过调用API的方式,使用根账号获取IAM token后,逐个访问子账号的OBS 桶获取资源快照文件

### 资源标签

华为云的标签是由用户定义的键和值组成,标签可以更灵活地帮助用户管理资源,包 括识别、搜索筛选等。

- 1. 在为华为云资源创建标记策略时,华为云有以下建议:
	- 请勿在标签中存储个人身份信息或其他机密或敏感信息
	- 对标签使用标准化的区分大小写格式,并跨所有资源类型一致地应用该格式
	- 虽然标签有长度规格上限,尽量不要每个标签都达到标签规格上限,标签长 度能标明含义即可
	- 需要提前考虑规划好支持多种用途的标签准则,如管理资源访问控制、成本 跟踪、自动化和组织
- 2. 标签命名限制和要求
	- 每个资源最多可以有 20 个用户创建的标签。注意: 以 sys 开头的系统创建 标签将保留供华为云系统使用,并且不计入此限制
	- 对于每个资源,每个标签键都必须是唯一的,每个标签键只能有一个值
	- 标签键必须包含 1 到 128 个 Unicode 字符,并且以 UTF-8 格式表示
	- 标签值必须包含 0 到 255 个 Unicode 字符,并且以 UTF-8 格式表示
	- 标签键和值区分大小写。最佳实践是,决定利用标签的策略并在所有资源类 型中一致地实施该策略。例如,决定是使用 HuaweiCloud、huaweicloud 还 是 Huaweicloud, 应保持相同的规则。避免含义模糊的标签出现
- 3. 常见标签策略
	- 资源治理标签:用户可以配置标签来与资源一起显示,并且可以按标签进行 搜索和筛选。使用TMS服务,用户可以按资源类型,标签范围过滤资源,给 多个资源批量标记标签
	- 成本标签:华为云的费用中心->成本中心可让用户在使用标签标识和管理资 源的同时,还可以将标签激活为成本标签来归集成本。成本标签可以应用在 成本分析和预算管理中
	- 自动化标签:资源或特定于服务的标签通常用于在自动化任务时做资源过滤 筛选。自动化标签用于选择加入或退出自动化任务,或识别要存档、更新或 删除的资源的特定版本。例如,用户可以运行自动化脚本,这些脚本可在非 工作时间内关闭开发环境以降低成本。在这种场景,可以通过给ECS服务的虚 拟机资源标记标签标明是否需要被关闭虚拟机
- 4. 通过标签分析成本
	- 登录"成本中心"。
	- 选择"成本标签"。
	- 选中标签,进行激活或取消激活操作。

#### 图 **3-24** 标签分析成本

![](_page_36_Picture_265.jpeg)

- 登录华为云控制台,进入成本中心。
- 选择"成本分析"。
- 通过成本标签进行成本数据筛选。

![](_page_36_Figure_7.jpeg)

#### 图 **3-25** 通过成本标签维度进行成本数据汇总

### 图 **3-26** 通过成本标签进行成本数据过滤

![](_page_36_Figure_10.jpeg)

### 镜像管理

### 1. 虚拟机镜像管理

企业可以通过镜像导入或者公共镜像创建自己的私有镜像,然后将私有镜像共享 给其他应用账号使用。

### 2. 公共镜像

企业可以通过公共镜像作为应用的基础镜像。通过公共镜像在创建出虚拟机后, 用户可以根据安全和业务要求,在镜像里进行基础的业务配置或者安全配置。配 置完成后,可以通过虚拟机创建私有镜像。

– 华为云公共镜像中提供了多种类型开源版公共镜像:

![](_page_37_Picture_301.jpeg)

![](_page_37_Picture_302.jpeg)

– 在市场镜像中,可以选择商用版linux和windows镜像:

表 **3-4** 商用版 linux 和 windows 镜像

![](_page_37_Picture_303.jpeg)

3. 镜像导入

如果客户使用的镜像超出华为公共镜像范围,可以使用IMS服务,进行镜像导入, 目前IMS支持系统盘、数据盘和ISO镜像导入能力;支持vhd、zvhd、vmdk、 qcow2、raw、zvhd2、vhdx、qcow、vdi或qed格式镜像文件创建私有镜像

#### 图 **3-27** 镜像导入

![](_page_38_Picture_205.jpeg)

### 4. 镜像创建

- 可以通过IMS服务创建系统盘、数据盘、整机镜像,创建完成后,镜像可用 于复制、共享可以直接登录IMS Console操作。
- 为便于用户定制化操作,可以Packer创建私有镜像:

#### 图 **3-28** Packer 创建私有镜像

![](_page_38_Picture_206.jpeg)

}

- 其中:tenant\_name、region、availability\_zone、flavor、networks、 floating\_ip均为创建私有镜像时使用的云服务器的属性信息
- 5. 镜像共享

用户A获取用户B的项目ID之后,可以将指定的私有镜像共享给用户B。共享镜像 可以分为批量镜像共享和单个镜像共享两种方式,用户可以按照需要进行选择。 注意:共享镜像前,请确认私有镜像已清除敏感数据和文件。

### 图 **3-29** 共享镜像

![](_page_39_Picture_240.jpeg)

### 资源命名规范

本章节提供了关于云上资源统一命名的参考。命名约定的使用,对客户在高效管理云 上资源上非常重要。制定标准和一致的命名规范,能使客户在云上资源的成本分析、 自动化、安全控制等方面的管理更加清晰和便捷。

- 1. 命名原则:
	- 命名规则是可扩展的
	- 确保在一定范围内的命名是唯一的
	- 通过资源命名便于分类,譬如为监控、安全控制等提供可见性

#### 表 **3-5** 计算资源命名规范

![](_page_39_Picture_241.jpeg)

![](_page_40_Picture_271.jpeg)

### 表 **3-6** 网络资源命名规范

![](_page_40_Picture_272.jpeg)

![](_page_41_Picture_219.jpeg)

### <span id="page-42-0"></span>表 **3-7** 存储资源命名规范

![](_page_42_Picture_253.jpeg)

### **3.6** 安全合规

### **3.6.1** 企业上云面临的安全风险

- 1. 企业上云的安全风险是被提及最多,也是顾虑最多的点。自有IT产业以来,如下 风险就被广泛讨论:
	- 挑战**1**:如何满足内外部监管机构的合规要求

随着网络数字空间的逐步发展,各区域、国家、行业的法律法规如GDPR、网 络安全法逐步明确,无意识的违规轻则引起整改问责、重则涉及高额罚款。 均会对企业业务开展带来较高风险。

– 挑战**2**:如何构建一套全方位、全体现的安全运营系统,保障业务的**SLA**达成

网络攻击行为在过去数年发生了巨大的改变,传统以破坏系统为主的网络攻 击行为,发展到现阶段将DDoS攻击、加密、撞库/搬库的技术用于勒索和灰 色产业对抗的经济目的,更要求企业构建一套健全的安全运营系统,以保证 系统的网络运营正常和业务安全。

挑战3: 如何兼顾安全和业务的效率

传统IT建设过程中,企业往往将安全作为独立的体系构建。安全、合规部门 通过规范流程、部署安全防护设备等方法对业务进行保护。在此过程中,安 全、合规部门对业务的理解有一定的局限性,导致安全容易被视为是业务快 速发展的瓶颈。

2. 同时应该意识到,随着云时代的到来,计算、存储、网络、大数据技术的云化方 案成熟,企业又面临了新的安全挑战。

### <span id="page-43-0"></span>– 云上挑战**1**:安全技术如何快速适配业务的弹性扩缩

在过去,企业进行IT建设时,往往按照业务最大值计算服务器的建设规模。 而云技术的到来,让企业完全可以以最小成本开通业务,弹性伸缩的特征让 企业无需过度担心业务高峰期到来时的资源瓶颈。那么在这种情况下,用传 统的安全软件,很难同步匹配业务的快速扩缩容

#### – 云上挑战**2**:如何确保云服务、云资源的配置、策略安全

根据国内外调查,云上Top安全威胁中包括不安全的配置。因为云资源具备快 速开通的特点,而且大多数云上应用采用DevOps开发,开发周期大量缩短。 如果使用不安全的镜像、或云资源默认配置的访问权限过大都将产生严重后 果。

#### – 云上挑战**3**:如何让安全能力在多团队共享和共建

传统企业安全部门和业务部门在技术上存在较厚的技术墙,双方在业务流上 互相守护自己的业务范围,并不需要过多的共享。但是在公有云场景下,同 一企业内不同系统的业务架构具备一定的相似性,甚至风险和消除风险的手 段和云平台的方式都是类似的。那么这些技术是否可以共享?

### **3.6.2** 云上安全设计原则

### 原则 **1**:基于业务价值制定安全目标

- 1. 安全是一项系统工程,从建设成本和方案上看有较大的弹性空间。那么如何衡量 安全、合规的投资预算呢?
	- 识别合规要求:华为云建议客户优先分析业务的合规要求,比如可以根据等 级保护的规则匹配业务系统的安全等级,或和业务团队共同识别业务的行业 要求(如支付行业需要满足PCI DSS的要求)。当明确了合规目标并根据合规 目标实施的安全方案,可以初步的安全也业务价值相匹配。
	- 评估安全风险:在完成合规评估后,应从攻击者视角出发评估业务系统的安 全性。在安全评估中,通过威胁分析来识别风险,并评估风险等级并制定消 减措施。需要注意的是,在做风险接受是,应考虑当前的防御方案是否会让 攻击者发起攻击的成本超过其获得的利益。如果上述假设不成立,则应该配 置足够的安全服务产品,以提升攻击成功难度,降低系统被攻击的可能。
- 2. 华为云提供MDR(管理检测与响应)服务,MDR服务的安全评估服务可以帮助客 户进行云上系统的安全风险评估,而MDR服务中的等保助手、密评助手等专项能 力也可以帮助客户对业务系统进行安全方案的设计和改造。
- 3. 华为云建议客户在进行IT系统建设时,预留预算用于安全、合规方案的建设。一 般性系统预留5%、面向互联网提供服务、易受攻击的系统,预算建议上升至 15%。

![](_page_44_Figure_2.jpeg)

![](_page_44_Figure_3.jpeg)

### 原则 **2**:主动安全、默认安全

1. 安全是设计出来的。因此在业务安全设计时,华为云建议客户参考IPDRR模型 (识别 Identity,防护Protect,检测 Detect,响应React,恢复Restore )来进行 安全方案的设计。华为云各个云服务已实现超过387条安全特性,这些特性组合系 统可以帮助客户在云上构建一整套安全架构。其中大多数安全特性是作为云服务 的基础能力向客户提供的。

图 **3-31** 华为云服务安全特性清单

![](_page_44_Figure_7.jpeg)

2. 通过分析云上安全事件,华为云发现大量的安全事件是由于不完善的资源配置导 致的入侵和可靠性问题。因此在开通云服务、云资源时,应结合上图确认安全特 性是否打开,如虚拟机镜像应完成安全加固并配置主机安全类服务产品,存储资 源的ACL访问策略默认最小集合,数据资源使用KMS管理密钥、运维通道使用云 堡垒机等。并定期使用安全服务对资源、账号进行扫描,利用安全基线进行比对 以发现分析和不安全的配置。

3. 华为云态势感知服务SA、漏洞扫描服务VSS、管理检测与响应服务MDR均可提供 自动化或人工的基线检查能力。

### <span id="page-45-0"></span>原则 **3**:最小化授权

- 1. 将企业内部组织、资源进行分组管理,并利用细粒度授权功能,对企业账号、资 源、操作进行精细授权,尽量避免提供多个对象共享同一资源的场景,对资源访 问的共享数量和使用尽可能最小化。
- 2. 企业云上基于企业项目的授权管理原则包括:
	- 企业客户在云上按自身组织或项目管理模式对云服务进行资源的分组和管 理;针对公共资源管理,可以创建公共项目或者使用默认Default企业项目;
	- 针对每个企业项目,按照职责分别创建不同的用户组,并授予相应的权限;
	- 不建议直接使用IAM账号访问云,而是创建IAM用户,并授予用户管理权限, 使用该IAM用户代替IAM账号进行日常管理工作,保护IAM账号的安全;
	- 遵守最小授权原则,只授予用户组完成职责所需的最小权限,如果用户组的 职责产生变化,应该及时调整用户组的权限;

### 原则 **4**:云原生安全

- 1. 使用云服务场景多且复杂,与传统的企业IT和安全所要求的技能有很大的差别, 如果不能掌握足够的技能,即使云服务供应商提供了全面的安全能力和服务,如 果不能正确的配置使用或防护不全面,依然会让企业云上环境面临巨大的安全风 险。
- 2. 云服务提供商通常都会提供面向IaaS资源和PaaS资源的安全类服务,比如Anti DDoS、WAF、主机防护、密钥管理等。这些服务展现出智能化、规程化、自动 化、无码化的特征。在性能、弹性、兼容性上有较好的表现。同时,云服务提供 商的安全运营经验也在持续的推动云原生安全服务的能力有针对性的增强,因 此,对于基础安全方案,如保护业务系统的计算安全、存储安全、网络安全、数 据安全、安全合规等应优先选择云原生安全服务

### 原则 **5**:持续合规、安全可视

- 1. 相对比传统IT系统的举证合规方案,云技术让持续合规、安全可视变为了可能。
- 2. 云上高性价比的存储方案,全方位的审计服务和AI的行为分析能大量的节约合规 成本,合规报告自动生成,再也不用空出数月来完成大量的文档写作了。而标准 化的日志结构、报表呈现,将AI技术应用到日志分析,能迅速发现并纠正违规行 为,可显著提升企业的合规遵从度
- 3. 华为云安全治理云图Compass服务是一个自动化合规评估和安全治理平台,将华 为积累的全球安全合规经验服务化,帮助客户快速实现云上业务的安全遵从,提 升用户获得法规及行业标准的认证效率,实现持续合规

### **3.6.3** 安全责任边界

- 1. 过去,企业在内部IT基础设施建设时,安全性问题需要企业自己负责。而当迁移 到云端,云服务提供商和云消费者在安全性问题上发生了变化——云提供商和云 消费者对云系统中的计算资源有不同程度的控制。与传统IT系统(一个组织控制 整个计算资源堆栈和系统的整个生命周期)相比,云提供商和云消费者协作设 计、构建、部署和操作基于云的系统。
- 2. 华为云作为国内进步最快的云厂商,在责任共担模型上也参考了业界最佳实践, 并提出了自己的一些理解。如图所示,绿色部分由云厂商负责,蓝色部分由租户

负责。云提供商负责服务自身的安全, **提供安全的云**; 租户负责云服务内部的安 全,也就是安全的使用云。

![](_page_46_Figure_3.jpeg)

图 **3-32** 华为云安全责任共担模型 来源:《华为云安全白皮》

- 3. 华为云作为云供应商,主要依据同客户签订的服务水平协议(Service Level Agreement,简称SLA)承担数据保护责任,负责协议中基础设施、平台或软件的 安全。并且凭借自身的技术优势,为客户提供了一系列与数据保护相关产品及服 务。
- 4. 华为云服务等级协议官网入口:**[https://www.huaweicloud.com/declaration/](https://www.huaweicloud.com/declaration/sla.html) [sla.html](https://www.huaweicloud.com/declaration/sla.html)**
- 5. 中国用户考虑使用责任共担模型时,在国内仍然普遍存在的监管要求的大环境 下,首先应当考虑合规要求与责任共担模型的结合。
- 6. 最常见的情况是,企业安全主管必须考虑云计算环境下如何根据等级保护条例2.0 进行定级。一般需要遵循如下的原则:
	- **将云平台作为基础设施,云租户企业业务系统作为信息系统分别定级**。即云 平台由云服务提供商申请进行等级保护定级,云平台上的租户业务系统单独 申报定级。例如业务系统备案后确认为三级系统,则租户侧的安全责任需要 按照三级的要求来设计实施。
	- 云平台不承载高于其安全保护等级的业务应用系统。公有云提供商一般有多 个Region提供给租户,但是基本上普通的Region最高可以达到等保3级水 平。假如某金融支付类业务系统,按照监管部门要求需要达到4级水平,则不 能在普通的Region上面部署,必须在达到4级等保水平的特殊Region部署使 用。云平台和租户参考责任共担模型分别履行4级等保水平的安全防护责任。
- 7. 根据公安部《信息安全技术 网络安全等级保护基本要求 第2部分:云计算安全扩 展要求》,按照IaaS, PaaS, SaaS三个层次, 管理要求和技术要求两个分类, 等 保标准就云服务商和云租户的责任进行了更为细致的梳理(见下表):

### <span id="page-47-0"></span>图 **3-33** 基于等级保护三级的责任共担模型

![](_page_47_Picture_185.jpeg)

- 8. 云提供商的责任,可能由云自有团队提供技术、人员等手段满足,也可能委托授 权给第三方安全运营,但责任仍然归属于云提供商。
- 9. 租户(云消费者)的责任,在大企业中,由于组织分工的不同,可能进一步细分 为基础设施团队、应用团队、安全团队等来承担,但责任仍然归属于云消费者。

### **3.6.4** 整体安全架构

#### 1. 传统数据中心网络安全防护往往会面临如下困境:

- 1、业务场景复杂,受攻击面大
	- 2、过渡依赖网络边界防护, 加密让入侵检测失效
- 3、安全工程能力不足,应用安全先天不足
- 4、漏洞层出不穷,无法及时修复
- 5、内网一马平川,无险可守
- 2. **IT**安全团队面临的挑战:
	- 网络肯定会被攻破,一旦网络边界防护被突破,黑客在内网将畅通无阻,难 以保障关键信息资产的安全和业务系统的稳定运行。
	- 传统IT安全严重依赖网络边界安全防护,想要完全据敌于国境之外是不太现 实的。因此在安全设计上,要考虑局部业务被入侵后,不要造成全局性的安 全影响。同时基于规则的静态防护措施,在面对动态的攻击时,迟早会被绕 过。

#### 3. 因此安全设计上建议如下:

- 建立纵深的防御体系,避免单层防线失效后攻击者畅通无阻,增加攻击者的 成本,给安全监控响应团队赢得更多的响应时间;
- 要加强安全态势感知能力,及时发现入侵风险,及时响应处置;
- 建立分层分级的安全防护,识别核心数据、核心业务,针对性加强安全防 护;
- 假设内网是不安全的,对业务实施网络微分段隔离,当网络边界防护被突破 时,可以有效将入侵的影响控制在局部,控制爆炸半径;
- 对重要业务系统、核心数据要做好容灾备份,在遭受极端情况时,能够快速 恢复业务;
- 在所有的安全防护措施中, 网络的隔离和访问控制是最基础最有效的, 建议业务上云过程中,利用云上虚拟网络技术,进行合理的网络安全域 划分,对业务实施网络微分段隔离。
- 下面以两个具体的例子,介绍业务上云后网络安全域的规划设计,供参 考。

图 **3-34** XX 客户业务上云网络安全架构设计

![](_page_48_Picture_276.jpeg)

### 安全设计目标

- 1. 防入侵:业务间隔离,防横向移动,防风险扩散
- 2. 防泄密:降低内部人员网络泄密风险,数据泄密可审计可追溯
- 3. 安全设计原则:
	- 区域治理: 隔离不同业务属性的环境(如消费者、企业、开发者等),支撑数 据转移控制
	- 服务隔离: 最小化攻击面, 限制黑客横向移动范围, 在最小范围遏制攻击者
	- 安全集成:互相隔离的服务间通过API、消息方式安全集成
	- 隐私遵从:云服务作为数据处理者和云服务作为数据控制者遵从隐私合规要 求
	- 数据保护:降低内部人员泄密风险
- 4. 高价值服务区: 资产价值大 (账号类、支付类、密钥类、批量用户数据存储)、 或具备获取批量数据能力高权限(运营、运维)的服务,需要被重点保护。
- 5. 通用服务区:对外部用户或者内部其他服务提供服务、且不涉及存储批量用户数 据、资金处理、账号数据管理、密钥管理等的服务。

![](_page_48_Picture_277.jpeg)

![](_page_48_Picture_278.jpeg)

<span id="page-49-0"></span>![](_page_49_Picture_252.jpeg)

### 网络安全架构设计

#### 图 **3-35** 网络安全架构设计

![](_page_49_Figure_5.jpeg)

### **3.6.5** 安全配置基线

- 1. 华为云安全提供态势感知服务来保护客户业务的安全合规,态势感知服务支持资 源管理、威胁告警、漏洞管理、基线检查等多种功能。
- 2. 在安全运营账号中,业务账号的委托的态势感知将用于提供合规风险检查:
	- 基线检查:支持检测云服务关键配置项,通过执行扫描任务,检查云服务基 线配置风险状态,分类呈现云服务配置检测结果,告警提示存在安全隐患的 配置,并提供相应配置加固建议和帮助指导。
	- 针对华为云服务关键配置项,您可以从"安全上云合规检查"、"等保2.0通 用要求"、"护网检查"、"等保2.0扩展要求"四大风险类别,了解云服务 风险配置的所在范围和风险配置数目。
	- 基线检查包括安全合规性检查、系统配置检查、账户检查和弱密码检查等规 则。

### 表 **3-9** 服务器基线检查

![](_page_50_Picture_217.jpeg)

### 表 **3-10** 态势感知服务基线检查支持的检查项目,具体基线分类如下:

![](_page_50_Picture_218.jpeg)

### <span id="page-51-0"></span>基线检查项目

![](_page_51_Picture_243.jpeg)

- 3. 在设置和应用程序启动期间,初始化配置步骤为:
- 步骤**1** 将态势感知启用到专业版
- 步骤**2** 勾选基线检查项目
- 步骤**3** 设置基线检查计划
- 步骤**4** 执行基线检查计划
- 步骤**5** 查看和处理基线检查结果
- 步骤**6** 修复所有漏洞。解决基线检查中所有不通过的项
- 步骤**7** 再次执行检查并查看态势感知上的结果,确保所有相关事件都得到正确处理。

**----**结束

### **3.6.6** 合规审计

### **Compass** 合规检查

安全治理云图 (Compliance Compass,简称 Compass)为客户提供自动化合规评估 和安全治理的平台,将华为积累的全球安全合规经验服务化,帮助用户快速实现云上 业务的安全遵从,提升用户获得法规及行业标准认证的效率。Compass服务提供安全 遵从包,合规策略扫描,安全遵从自评,合规总览等功能。

- 安全遵从包:华为开放的安全治理模板,包含法规标准条款原文、合规策略、自 评估检查项以及华为专家的改进建议,覆盖等保三级、等保四级、PCI DSS、 ISO27701、ISO27001、隐私等法规标准。租户可以订阅/取消订阅安全遵从包, 查看合规评估与治理结果。
- 合规策略扫描: Policy as Code, 将法规标准条款代码化, 周期性、自动化扫描云 上资产合规情况。
- 安全遵从自评:将无法代码化的法规标准条款转化成检查项,租户可完成自身业 务的自评,进行证据链管理。
- 安全合规总览:可视化呈现合规评估结果与安全治理情况

<span id="page-52-0"></span>![](_page_52_Figure_2.jpeg)

![](_page_52_Figure_3.jpeg)

- 合规治理经验服务化: Compass以华为内部"云服务网络安全与合规标准"3CS为 基座,将华为积累的全球安全合规经验服务化,开放华为云安全治理模板,将法 规条款、标准要求转化为业务语言、IT语言,帮助客户识别自身合规状态。
- **提升获得标准认证的效率: C**ompass开放多种安全治理模板,内含合规策略和自 评估检查项;合规策略将自动化扫描租户云上资产的合规状态,自评估检查项将 帮助租户快速梳理业务情况;支持一键导出报表,提升租户获得法规及行业标准 认证的效率。
- **高效实施安全治理动作:** Compass通过数据看板将所有的合规情况集中展示,向 租户显示当前的安全性与合规性状态。租户可以轻松发现识别潜在问题,并根据 华为专家建议采取必要的安全治理动作

### **3.7** 运维监控

### **3.7.1** 运维监控原则

- 1. 当应用部署在公有云上,云平台需提供已开通资源的监控能力,包括计算、存 储、网络、数据库等云服务资源。资源监控指标反馈资源的运行状态、资源消耗 和性能参数等,运维人员可根据不同参数配置相应的阈值告警,当资源异常时通 过短信或邮件等方式通知。除了开箱即用的指标数据以外,部分云服务提供完整 的日志采集、上报和存储能力,如负载均衡、VPC、WAF等服务日志,应用日志 通过安装代理采集并集中管理。通过日志洞察完成日志聚合查询,可视化分析和 实时告警。
- 2. 业务监控指标,如业务登录成功率等。可通过ELB(弹性负载均衡)日志洞察分 析,日志系统对该日志ETL后,提取业务URL请求,状态码、访问IP、时延等关键 数据,通过SQL聚合可得到不同时间段内业务的运行状态,配置SQL阈值规则可实 现业务的实时监控,如下图所示。

### 图 **3-37** 业务监控指标

![](_page_53_Figure_3.jpeg)

3. 运维人员可根据资源和应用维度选择监控服务,满足多层次运维要求。下表列出 各云服务提供的监控能力。

### 表 **3-11** 云服务提供的监控能力

![](_page_53_Picture_253.jpeg)

<span id="page-54-0"></span>![](_page_54_Picture_219.jpeg)

### **3.7.2** 统一资源监控

- 1. CES服务是面向租户资源的统一监控平台,采用Region级部署方式,对不同 Region, 不同账号的云资源进行监控及告警。每个账号下都有独立的监控大屏, 告警通知、资源分组等功能。能够全方位、立体化的监控租户资源的使用情况, 出现问题会触发告警,并通知租户。
- 2. 站点监控用于模拟真实用户对远端服务器的访问,从而探测远端服务器的可用 性、连通性等问题。提供简单的添加配置,不再浪费资源和精力配置复杂的开源 产品。支持站点异常告警,不用担心网站出问题而无人知晓。

### 图 **3-38** 统一资源监控

![](_page_54_Figure_7.jpeg)

3. 针对Landing Zone解决方案中需要在多个账号下对所有资源进行监控的诉求,可 以通过CES的exporter及开放接口,将不同账号的监控数据和告警数据接入到第三 方的平台进行展示。告警配置可以通过华为云提供的默认模板,根据客户自身需 求进行修改,修改后的最终模板可以应用在不同账号下的资源;通过该功能可以 简化客户告警配置的复杂度,提升告警配置效率。如下图所示:

![](_page_55_Figure_2.jpeg)

### <span id="page-55-0"></span>图 **3-39** 统一运维账号

- 账号A、账号B的监控数据通过CES提供的exporter能力在客户侧Prometheus 进行任务配置,将数据接入。
- 客户的第三方监控平台提供一个定时任务(建议1分钟粒度),调用CES的告 警历史接口,将告警写入数据库中。
- 通过配置客户侧Grafana的数据源(Prometheus,数据库),最终将监控及 告警数据集中呈现。

exporter使用手册: https://github.com/huaweicloud/cloudeye-exporter

### **3.7.3** 统一日志存储

华为云日志服务提供安全可靠的多账号运行环境,可以将不同账号下的云服务日志、 用户应用程序日志统一收集到日志账号中。

### 统一日志收集

1. 下面的架构图描述了云日志服务 (Log Tank Service, 简称LTS) 的主要功能, 云 日志服务用于实时收集来自主机、云服务、容器、移动终端、开源软件、用户后 台应用和WEB端的日志数据。对采集的日志数据,可以通过关键字搜索查询、 SQL可视化图表分析、监控和告警、转储到对象存储或KAFKA。

![](_page_56_Figure_2.jpeg)

![](_page_56_Figure_3.jpeg)

- 2. 华为云将提供并实施集中式日志服务(即每个应用账号将收集自己账号下应用程 序和云服务的日志,并将所有日志接入到日志账号),建议在每个应用账号内收 集以下主要类型的日志:
	- CTS审计日志(用户操作日志)
	- 系统日志(ECS日志)
	- 安全中心+WAF+云防火墙日志(安全相关日志)
	- SQL审计日志(数据库审计日志)
	- ELB日志(弹性负载均衡第7层网络日志)
	- 堡垒主机操作日志

### 表 **3-12** 将创建以下日志流来收集上述类型的日志

![](_page_56_Picture_229.jpeg)

![](_page_57_Picture_302.jpeg)

- 3. 应用账号中的日志存储时间将设置为180天,同时日志数据将转储到对象存储服务 (OBS)。这样符合中国的分类保护标准(等保) 2.0合规性。使用格式 "%Y/%m/%d/%H/%m"来定义目录层次结构,其中正斜杠(/)表示OBS目录 的级别,这样可以利用OBS生命周期配置进行长期日志存储,以节省成本并进行 归档。
- 4. 在应用账号中收集日志后,需要将应用账号中的日志集中到日志账号。为了实现 这一点需要在应用账号的统一身份认证服务中创建委托,被委托方是日志账号, 并授予日志账号" LTS FullAccess"权限。创建委托后,在日志账号中就可以配置 跨账号接入,将应用账号中的日志流接入到日志账号中集中存储。

![](_page_57_Figure_5.jpeg)

图 **3-41** 应用账号日志汇集到日志账号统一管理

![](_page_58_Picture_321.jpeg)

![](_page_58_Picture_322.jpeg)

![](_page_59_Picture_326.jpeg)

### 应用日志收集

- 1. 对于应用日志,华为云建议使用ICAgent收集,应用日志一般包括应用程序日志、 客户自建网关日志、操作系统日志、容器日志等,这些日志会写入本地系统磁 盘, ICAgent通过实时监听本地文件的变化来采集日志, ICAgent与您的程序解 耦,您不需要更改代码,它可以将这些日志从所在主机发送到华为云日志服务。
- 2. 对于华为云上的CCE容器应用,您在控制台上打开日志采集开关即可收集日志到日 志服务。对于用户自建的K8S集群,您可以使用日志服务提供的CRD方式采集原生 K8S容器日志。(https://support.huaweicloud.com/usermanual-lts/ lts\_04\_1110.html)

### 日志分析

一旦日志收集到日志服务,日志分析团队就可以使用关键词来搜索过滤感兴趣的日 志,可以使用SQL语法来分析日志,并生成可视化图表(表格、柱状图、饼图、折线 图等)。日志分析团队可以将图表组合到仪表盘中,为业务提供运营分析,支持提取 仪表盘为模板,为不同的日志流提供开箱即用的分析能力。日志分析团队可以基于关 键词或者是SQL语句创建告警规则,用来监控系统的运行情况,告警可以通过短信、 邮件、企业微信、钉钉等多种方式发送。

#### <span id="page-60-0"></span>图 **3-42** 日志分析

![](_page_60_Figure_3.jpeg)

### 日志与第三方系统集成

用户的SIEM(安全信息和事件管理,例如Splunk)位于内部部署环境中,而不是云 上。出于安全考虑,云上服务无法直接从外部环境访问任何SIEM端口。华为云日志服 务LTS提供API,让任何外部应用程序和平台都可以使用这些API来检索LTS中存储的日 志。同时LTS可以实时转储日志到DMS(KAFKA),外部应用程序可以实时消费DMS (KAFKA),接入到用户自己SIEM系统中。因此建议企业将日志账号中的日志流实时 转储到DMS(KAFKA),企业的SIEM系统可以实时消费KAFKA接入日志数据。

### 图 **3-43** 云日志服务数据对接客户的 SIEM

![](_page_60_Figure_7.jpeg)

示意图: 云日志服务数据对接到客户的SIEM

### **3.8** 财务管理

### 财务管理原则

华为云基于大量成功交付的项目,总结提炼了以下财务管理原则:

- 1. 为实现统一财务管控,主账号为组织单元添加子账号时开启以下权限:
	- 请求查看子账号财务信息
	- 请求查看子账号消费消息
	- 禁止子账号自行开票
	- 允许代子账号开票
	- 允许子账号继承主账号商务折扣
- 2. 在主账号下要设置一个财务管理员,拥有主账号财务管理的所有权限,定期核算 整个企业在华为云的消费情况,进行成本控制,定期(每月、每季、每年)统计 华为云消费并计入企业财务报表。每个子账号(对应一个组织单元)也建议设置 财务管理员,在本账号下核算华为云消费情况、进行成本控制、成本分析。
- 3. 主账号的财务管理员统一在华为云上充值、申请信用额度和激活代金券,再划拨 给各个子账号,定期审视子账号的资金、信用额度和代金券的使用情况,及时进 行回收。为确保资金安全,建议开启资金安全二次验证功能。
- 4. 主账号和各子账号的财务管理员要协同项目经理,根据资金使用成本和项目需求 确定各类云资源的计费模式,是按需计费,还是包月、包季、包年等;定期按照 企业项目、产品类型等维度进行成本统计和分析,结合资源利用率分析结果设计 成本优化方案,如按需计费改为包周期、资源整合、订购套餐包等,并制定下一 周期的成本预算;持续监控资源到期情况,及时对快到期的资源进行续费。
- 5. 为防止子账号过度消费资源,主账号可以统一分配可用资金给各个子账号,同时 开启余额预警;为防止项目成员过度订购云服务,还可以限定单个企业项目在华 为云上订购云服务的资金配额限制,同时开启余额预警。

### 多账号财务管理

同一个企业下存在多个华为云账号时,可以建立企业主子账号关联关系,企业主账号 您可以根据自己的企业结构创建多层组织、新建子账号或关联子账号,并使其从属于 主账号创建的组织部门,从而对这些子账号的财务进行管理。

#### 1. 主子账号关联

主账号可以通过创建一个华为云账号并与之关联,或者邀请一个华为云账号与之 关联。同时主账号可以根据公司业务在企业中心创建组织部门信息,子账号可以 从属与某个组织部门。

2. 主子账号资金管理

主账号充值后,可以划拨现金、代金券给子账号用于资源的开通。子账号也可以 通过自主充值后,进行资源的开通。

### 3. 主子账号商务继承

主账号可以将其商务继承给子账号,继承后子账号的消费可以使用主账号的商 务。避免同一家企业针对其不同账号需要签署多个商务的麻烦,增加了便利性。

### 4. 主子账单查询

主子账号消费后,可分别登录华为云查看自己的消费数据。主账号可以申请查看 子账号消费数据,申请成功后即可查看子账号的消费数据。

### 5. 主子发票

主子账号消费后,各自独立向华为云申请开发票。主账号也可以代子账号开票。

### 成本计划

### 1. 估算和预测成本

- 云支出的可变性,导致云支出是很难预测的。
- 对于新产品发布或区域扩张,客户可使用**华为云价格计算器**在线自助估算各 种产品,不同区域、不同规格、不同购买选项的成本。
- 对于已使用产品,客户也可以使用华为云成本中心的成本分析来预测每日 (最多未来90天)或每月(最多未来12个月)的云成本。该预测,主要基于 客户历史成本和历史用量情况,应用机器算法进行估算。

### 2. 创建预算以跟踪成本

- 跟踪成本计划的有效工具是预算。
- 一旦完成成本的估算与预测,客户可以在华为云成本中心的预算管理创建精 细粒度的预算来管理成本,并可以创建预算提醒,在实际或预测超过预算阈 值时,自动通知利益相关人支出异常。

客户还可以创建预算报告,每天/每周/每月,定期将指定预算进展通知给利 益相关人。

### 成本分配

准确有效的成本分配,有利于企业内部的成本透明与问责。而透明的成本责任制是企 业财务管理的基础。

- 1. 确定成本组织方式
	- 企业进行财务管理之前,需要先确认云支出的组织方式,确保将企业在华为 云上的支出能分摊到企业内部的组织层级结构上。
	- 对于使用多账号的企业组织来说,可以使用关联账号来天然分摊企业在华为 云的支出。同时,企业还可以使用标签将组织信息标记在资源上,资源标签 会随资源使用添加到客户的成本数据上。客户可以使用标签识别不同环境 (比如生产、测试)的成本、或使用标签识别不同的组织、产品、负责人。
	- 华为云成本中心为客户提供**成本标签**功能,企业各子账号(含主账号)在成 本中心将资源标签激活为成本标签后,各账号就可以在成本中心基于成本标 签进行成本分析、预算跟踪。成本标签只能影响激活后新产生的成本数据, 因此建议客户尽早进行成本标签的规划和激活。
	- 对于不能通过标签归集的成本(比如企业内部共用资源产生的成本,未及时 标记标签产生的成本,或暂不支持标签管理的产品成本),建议客户在企业 内部约定分配规则,将这类共同成本分配到企业内部。分配规则可以是平均 分配、自定义比例,或者按照可归集成本的比例进行二次分配。

#### 2. 采用应计视角的摊销成本

华为云成本中心为客户提供了不同的成本类型:

- 原始成本:反映了客户的原始使用和购买情况。该成本是基于云服务官网 价,应用了商务折扣、促销折扣等优惠之后的金额。
- **摊销成本**: 反映了包年/包月产品的预付金额在订单有效期间内按日分摊后的 有效成本。比如客户购买了有效期为一年的云服务共365元,则每天的摊销成 本为1元。
- 从财务视角来看,摊销成本为应计成本,是按照权责发生制计算的成本,因 此更建议客户使用摊销成本在企业内部分摊成本。
- 详细的成本摊销规则可参见:**[https://support.huaweicloud.com/](https://support.huaweicloud.com/usermanual-cost/costcenter_000002_01.html) [usermanual-cost/costcenter\\_000002\\_01.html](https://support.huaweicloud.com/usermanual-cost/costcenter_000002_01.html)**

### 成本分析

1. 了解组织内的成本趋势和成本驱动因素,是企业进一步有效管理成本、控制和优 化成本的关键。

#### 图 **3-44** 分析成本及用量的趋势及分布

![](_page_63_Figure_3.jpeg)

- 2. 华为云成本中心的**成本分析**支持使用汇总和过滤机制可视化您最多18个月的原始 成本或摊销成本,从而通过各种角度、粒度、范围深度分析成本和用量的趋势及 驱动因素。企业主账号可以同时分析名下各子账号的成本和用量情况。
- 3. 客户可以使用成本中心提供的**预置分析报告**对常见场景快速分析,预置报告包 括:

![](_page_63_Picture_239.jpeg)

- 4. 如果预置报告不能满足客户诉求,客户还可以**自定义分析**,通过调整时间粒度、 周期、汇总条件、过滤条件以及成本类型,来洞察成本和用量的情况。对于客户 经常关注的自定义分析, 建议保存为**自定义报告**, 便于再次查看相同条件下的分 析数据。
- 5. 无论是预置报告还是自定义分析报告, 报告分析结果均支持导出CSV文件。同 时,华为云成本中心还支持导出**携带标签和关联账号的月度摊销成本明细**,便于 客户深入分析

### 成本优化

云支出的主要影响因素,是费率和用量。因此企业在华为云上的成本优化也主要从这 两方面着手考虑。

#### 1. 降低费率

- 对于长期使用的按需产品,建议客户优先采用包年包月或资源包。
- 客户可使用华为云成本中心的按需转包年包月优化评估发现节省成本的机 会。该评估基于客户ECS、EVS、RDS历史按需资源的使用情况进行分析,为 客户提供按需转包年包月的可优化资源清单和优化前后的成本对比。
- 如果客户已购买资源包,客户还可以使用华为云成本中心的资源包使用率**/**覆 盖率分析,分析已购买资源包的使用情况。对于使用率过低的资源包,判断 是否购买过量;对于覆盖率过低的资源包,判断是否购买不足。客户根据分 析结果优化下一周期的资源包购买。
- 2. 减少用量
	- 客户可通过监控云服务的利用率,来识别空闲资源或利用率较低的资源。释 放空闲资源或降配利用率低的资源,可以减少不必要的付费用量。需要注意 的是,无论是释放资源还是降配资源,都需要和业务部门确认,以确保不影 响业务使用。
	- 客户可以基于业务技术方案的优化,比如存算分离、分时复用将资源充分利 用起来,或使用性价比高的实例,来减少付费用量。

# **4 云力化/产的**

- <span id="page-65-0"></span>1. Landing Zone解决方案的实施需要进行大量的手工配置,比如新增一个子账号就 需要为该账号创建对应的VPC、子网、ACL、安全组,开通CTS,创建各种必要的 云资源,配置安全基线等。所以需要自动化Landing Zone的配置工作,华为云推 荐使用业界主流的资源编排工具Terraform执行自动化部署和配置Landing Zone。
- 2. Terraform是一个开源的IT基础设施编排管理工具,Terraform支持使用配置文件 描述Landing Zone解决方案。通过Terraform可以轻松创建、管理、删除华为云资 源,并对其进行版本控制。

### 图 **4-1** Terraform 自动化部署和配置华为云资源

![](_page_65_Figure_6.jpeg)

3. 关于如何使用Terraform部署华为云的资源,请参考 **[https://](https://support.huaweicloud.com/qs-terraform/index.html)** [support.huaweicloud.com/qs-terraform/index.html](https://support.huaweicloud.com/qs-terraform/index.html), Terraform支持编排的 华为云资源请参考 **[https://registry.terraform.io/providers/huaweicloud/](https://registry.terraform.io/providers/huaweicloud/huaweicloud/latest/docs) [huaweicloud/latest/docs](https://registry.terraform.io/providers/huaweicloud/huaweicloud/latest/docs)**。后续华为云会提供基于Terraform的部署模板用于自 动化部署和配置Landing Zone。

# **5** 附录

### <span id="page-66-0"></span>背景信息

![](_page_66_Picture_170.jpeg)

![](_page_66_Picture_171.jpeg)

![](_page_67_Picture_203.jpeg)

![](_page_68_Picture_196.jpeg)

![](_page_69_Picture_2.jpeg)

### <span id="page-69-0"></span>表 **6-1** 修订记录

![](_page_69_Picture_56.jpeg)